# Mergesort – ein Beispiel

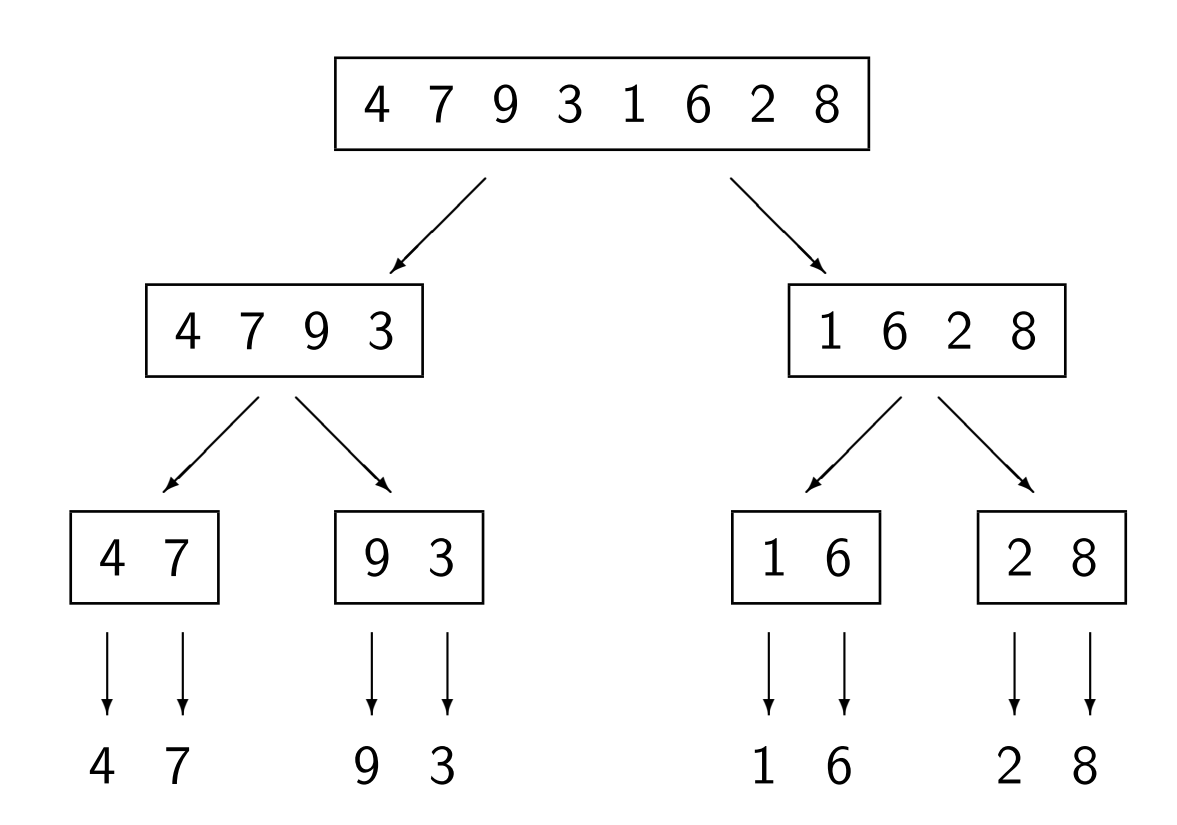

# Mergesort – ein Beispiel

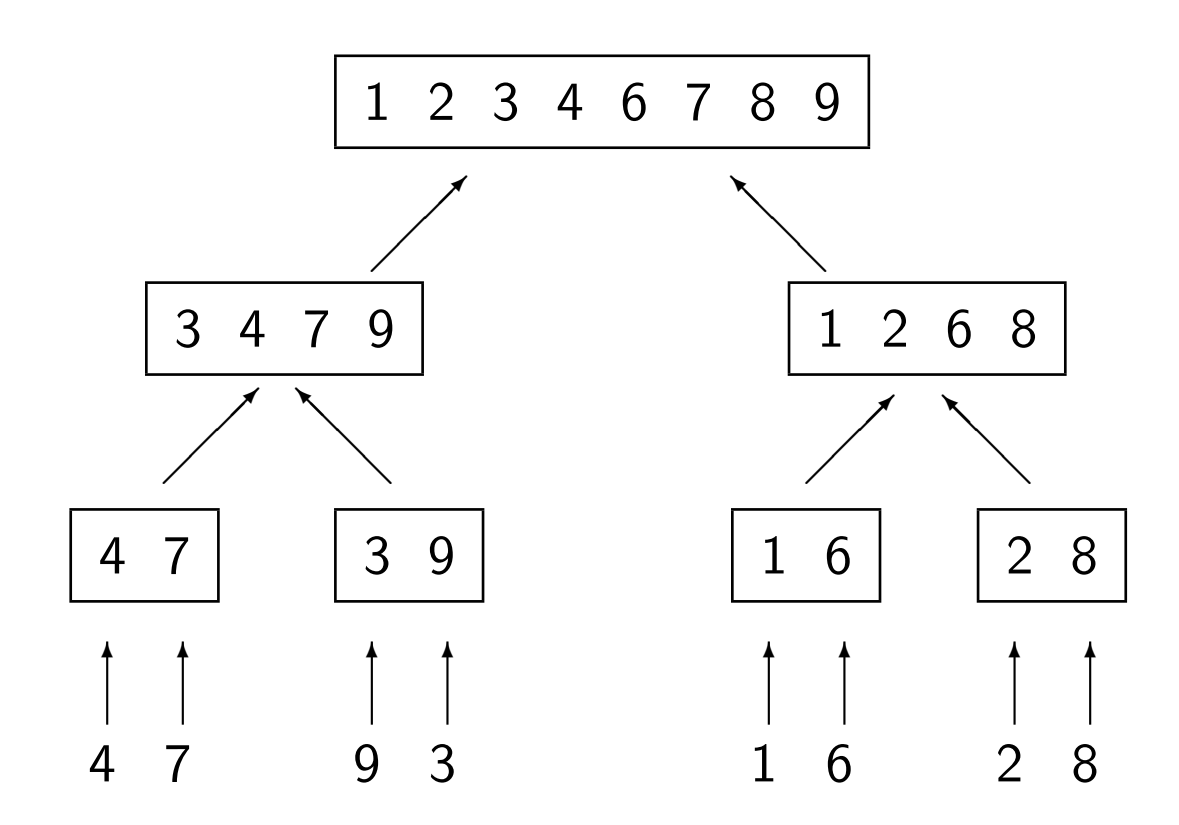

#### Streams

• Stream als unidirektionale Pipeline

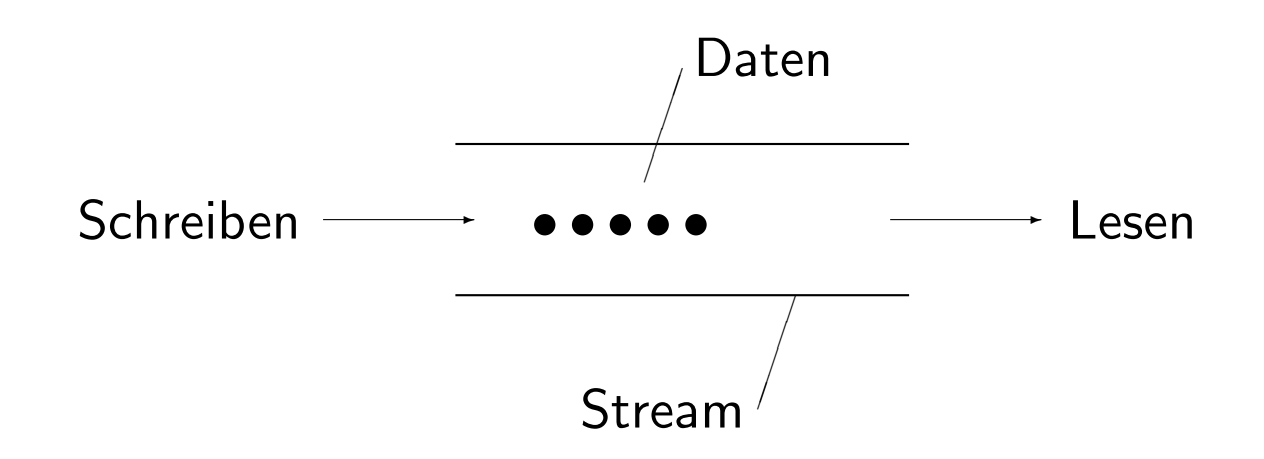

• Streams in Java sind Objekte, und zwar Exemplare von Klassen aus dem Paket java.io

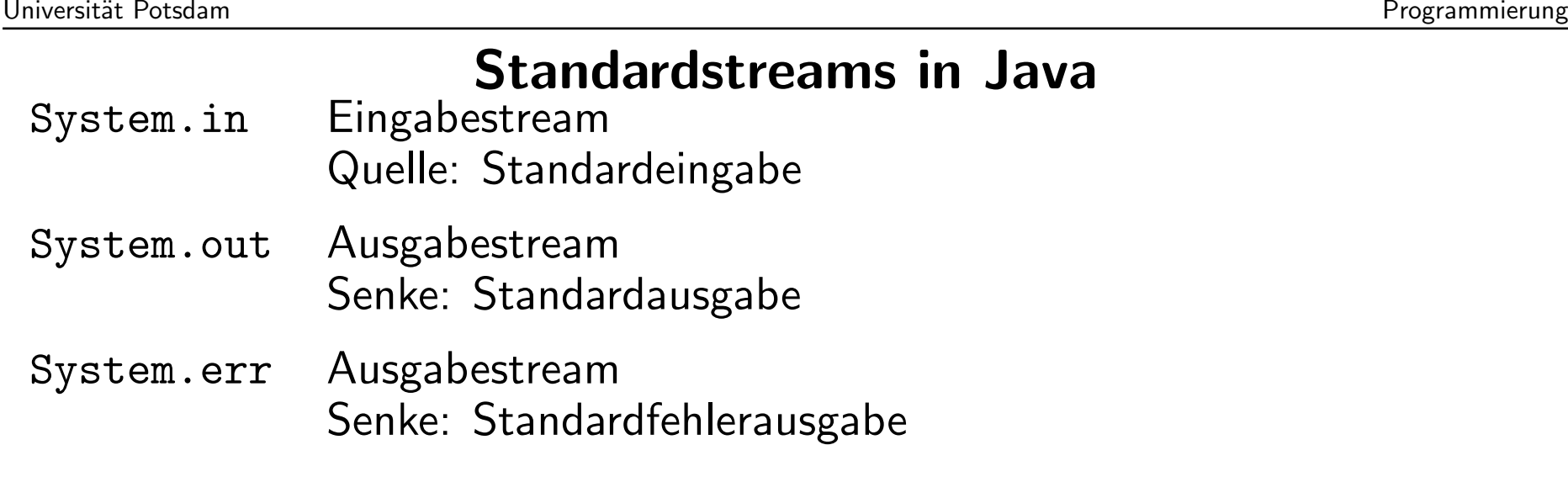

Diese Streams sind konstante Datenelemente der Klasse java.lang.System und Exemplare von java.io.InputStream bzw. java.io.PrintStream.

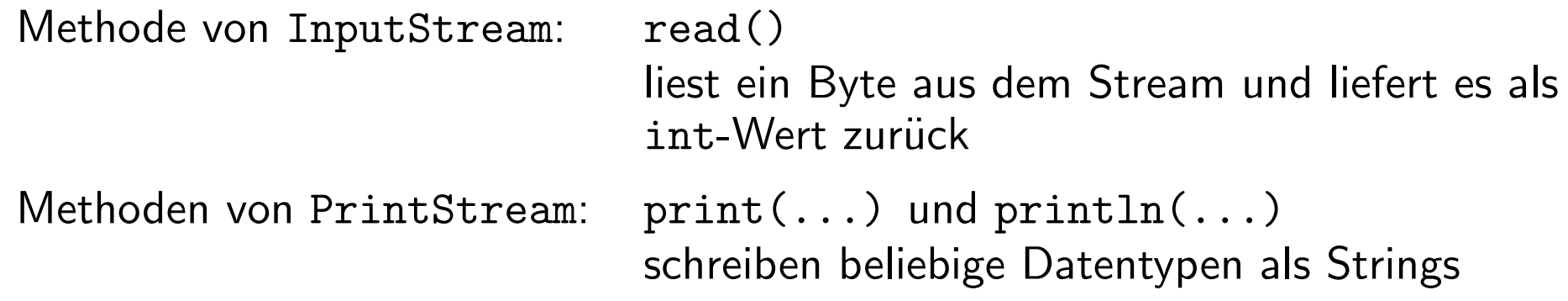

# Byte- vs. Character-Streams

- $\bullet\,$  Die Standardstreams in Java sind  $\emph{Byte-Streams}.$
- Intern benutzt Java Unicode zur Darstellung der Character, in dem jedes Zeichen durch <sup>16</sup> Bit (zwei Byte) kodiert ist.
- $\bullet\,$  Verbindet man Java-Programme direkt mit Byte-Streams, so wird das höherwertige Byte stets abgeschnitten bzw. Null gesetzt. Daher ist eine fehlerfreieDarstellung nur möglich, wenn auf der zugrundeliegenden Plattform der Zeichensatz iso-latin-1 verwendet wird.
- Zur plattformabhängigen Konvertierung von Byte- in *Character-*Streams oder umgekehrt existieren folgende Adapterklassen:
	- java.io.InputStreamReader, deren Konstruktor ein Exemplar von InputStream erwartet;
	- java.io.OutputStreamWriter, deren Konstruktor ein Exemplar von OutputStream erwartet.

### Texteingabe von der Tastatur

```
BufferedReader keyboard =
           new BufferedReader(new InputStreamReader(System.in))
 Tastatur −→ InputStream "System.in" (Byte-Stream)
                       ↓
InputStreamReader (Character-Stream)
                       ↓BufferedReader "keyboard" → Java-Programm
```
java.io.BufferedReader ist ein Character-Stream, der eine Methode readLine() besitzt, die Text zeilenweise (!) aus dem Stream liest.